### **Android Security & Exploitation**

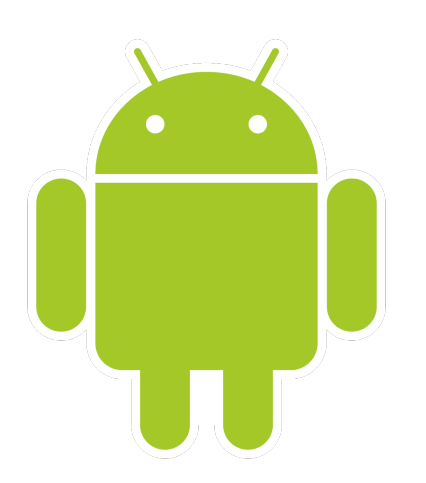

#### **Aditya Gupta (@adi1391)**

#### **Founder, Attify [\(http://attify.com](http://attify.com))**

#### **[adi@attify.com](mailto:adi@attify.com)**

Certifications :<http://securitytube-training.com> Pentester Academy : <http://PentesterAcademy.com>

© 2015 - Pentester Academy and Attify

## XPosed Framework

- Framework for modifying system and apps behavior written by XDA member rovo89
- Copies itself to /system/bin and adds additional Jar later
- Gets started during the system boot
- Different ways to achieve the same goal
- A few minor differences between the Xposed and Cydia [framework \(http://www.cydiasubstrate.com/id/](http://www.cydiasubstrate.com/id/34058d37-3198-414f-a696-73e97e0a80db/) 34058d37-3198-414f-a696-73e97e0a80db/)

© 2015 - Pentester Academy and Attify

# XPosed module for Listlock

- Will achieve the same goal achieveing successful authentication
- Instead of changing the return values, we will change the variables here
- Wiki Guide on how to write an Xposed module [https://github.com/rovo89/XposedBridge/wiki/](https://github.com/rovo89/XposedBridge/wiki/Development-tutorial) Development-tutorial

### XPosed API

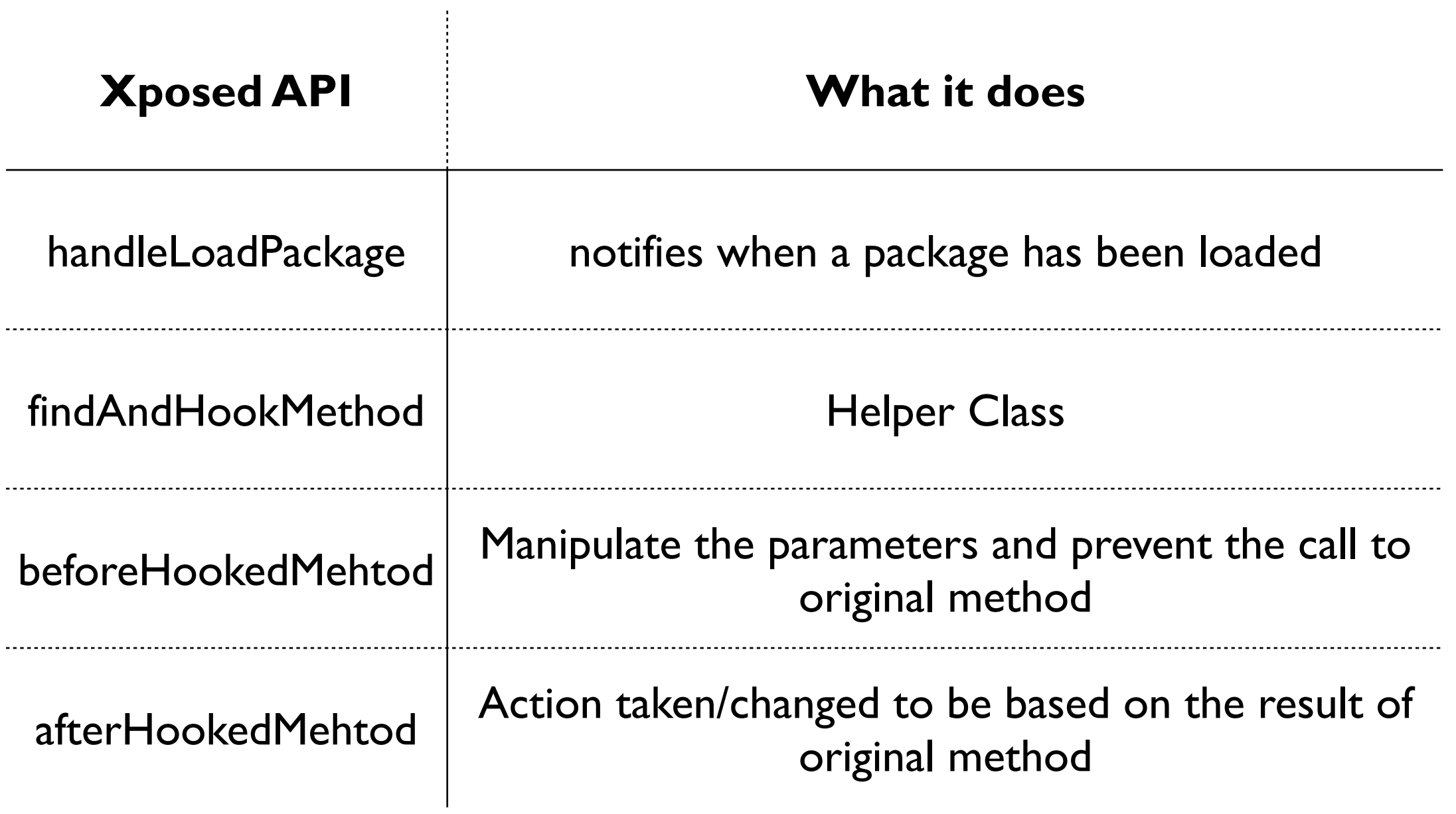

© 2015 - Pentester Academy and Attify

#### XPosed API

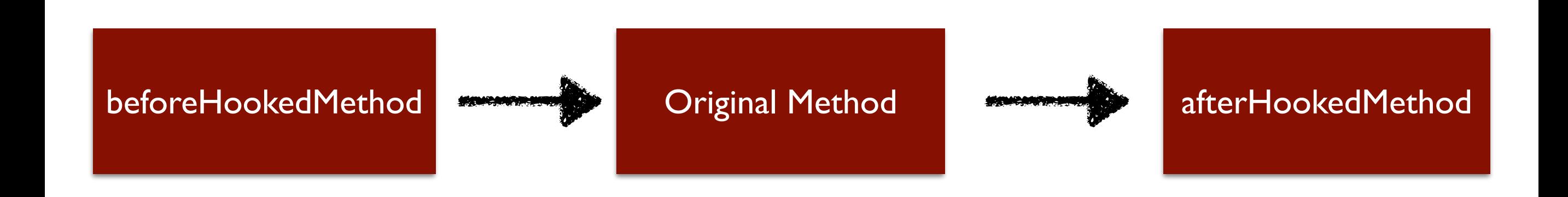

# ListLock Bypass using Xposed

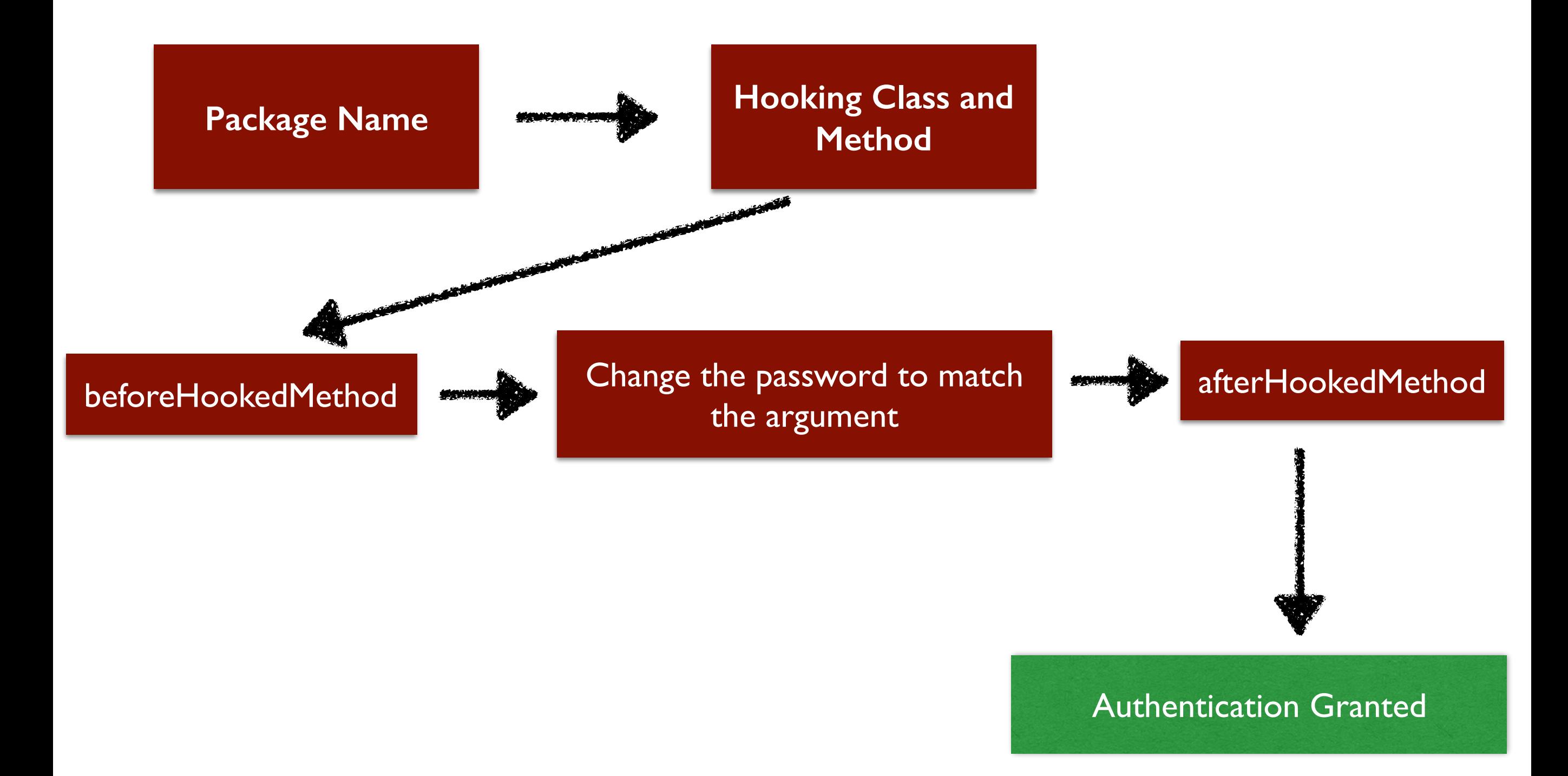